## Run photoshop action list on pdf

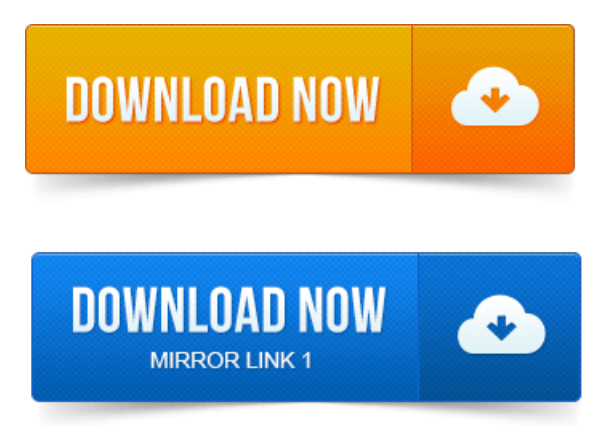

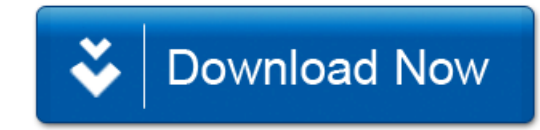